# SCHOOL-SCOUT.DE

# **Unterrichtsmaterialien in digitaler und in gedruckter Form**

# **Auszug aus:**

Informative Schaubilder erstellen

**Das komplette Material finden Sie hier:**

[School-Scout.de](http://www.school-scout.de/66250-informative-schaubilder-erstellen)

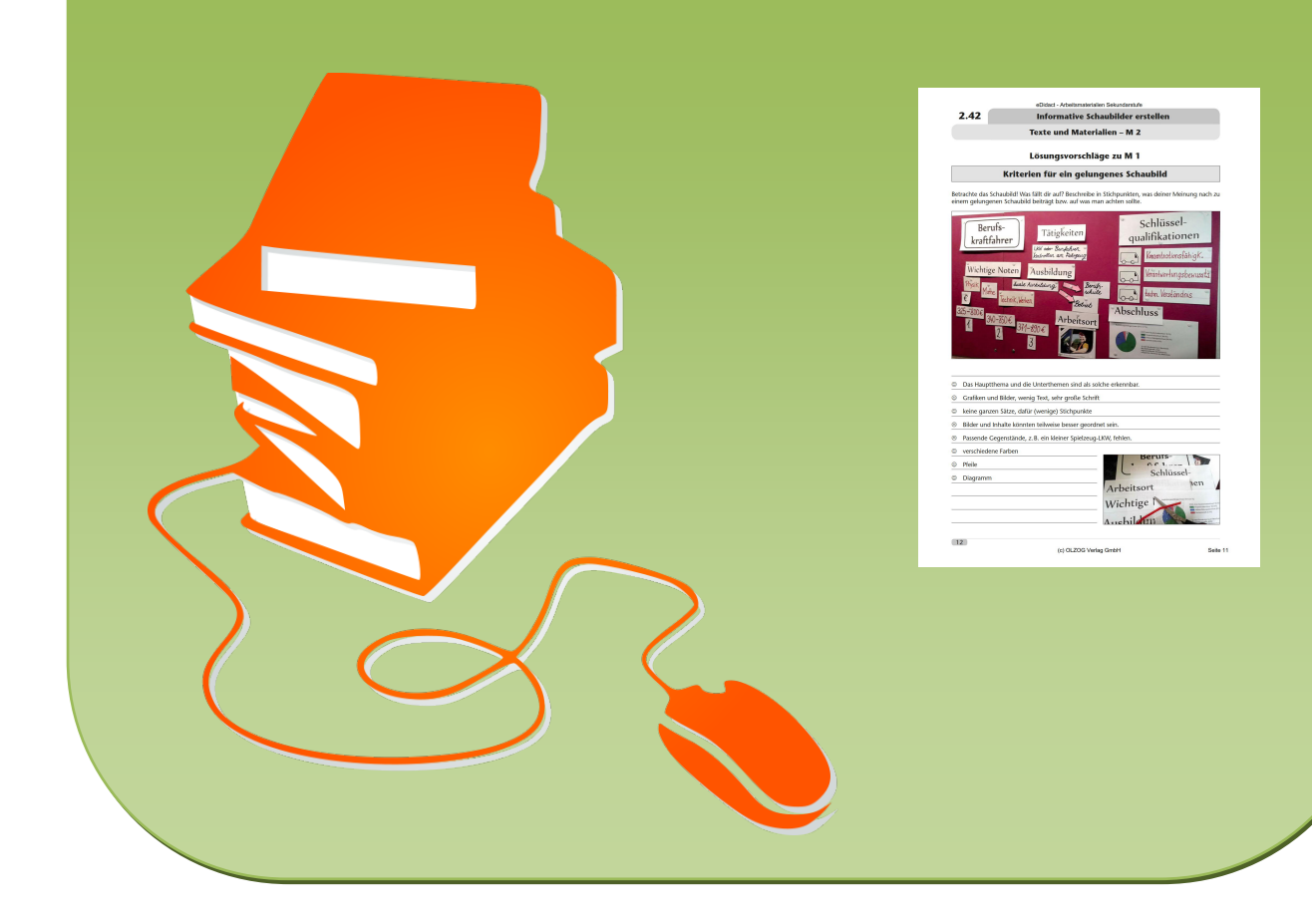

# **Informative Schaubilder erstellen 2.42**

# **Vorüberlegungen**

### **Kompetenzen und Unterrichtsinhalte:**

- *• Die Schüler recherchieren Inhalte zu einem Thema.*
- *• Sie befassen sich mit dem Thema Schaubilderstellung/Dokumentgestaltung und schulen ihre Medienkompetenz.*
- *• Sie strukturieren ein Thema.*
- *• Sie erstellen ein ansprechendes Schaubild.*
- *• Sie präsentieren ihr Ergebnis und reflektieren ihre Arbeit.*
- *• Sie schulen ihre Sozialkompetenz durch Gruppenarbeit.*

### **Anmerkungen zum Thema (Sachanalyse):**

### **Ein Schaubild**

Da Schaubilder vielfältig sein können, sollte das zu erstellende Produkt von der Lehrkraft vorher definiert werden und die Kriterien sollten transparent sein. Schaubilder können im Rahmen einer geplanten Ausstellung angefertigt werden.

Zweck dieser Ausstellung kann es sein, Personen über ausgesuchte Themen schnell zu informieren bzw. einen groben Überblick zu einem Sachverhalt zu geben.

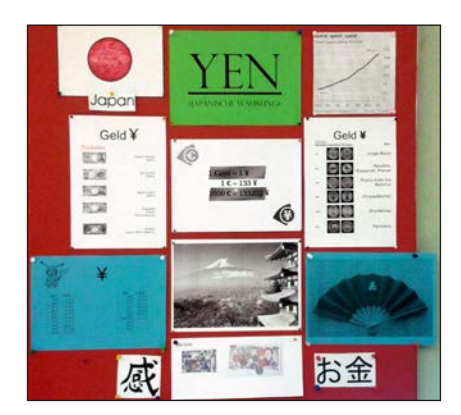

Wird eine Ausstellung in der Klasse präsentiert, eignet sich die Methode "Museumsgang", damit auch die Mitschüler von der Arbeit profitieren können. Schaubilder lassen sich auch zu theoretischen Inhalten, z.B. DIN-Regeln, erstellen. Diese haben dann den gleichen positiven Effekt wie ein Lernplakat.

Ebenso ist ein fächerübergreifendes Arbeiten möglich, z.B. Schaubilder zum Thema Japan (siehe Abbildung).

### **Mögliche Vorgehensweise zur Erstellung eines Schaubildes – Anleitung für Schüler**

- 1. Thema wählen und recherchieren
- 2. Eine sinnvolle Struktur festlegen, eine **Schaubildskizze** erstellen
- 3. Ein Layout festlegen (Farben, Schriftarten, Schriftgrößen, Rahmen etc.)
- 4. Materialien sammeln, herstellen, ausdrucken, zeichnen, ausschneiden
- 5. zusätzliche Materialien organisieren, z.B. Werbebroschüren
- 6. An einer Pinnwand/Magnetwand befestigen, kontrollieren, ggf. ändern/verbessern

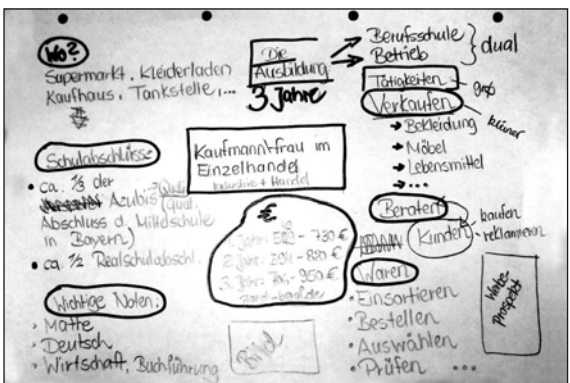

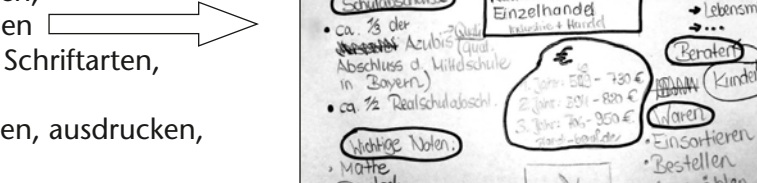

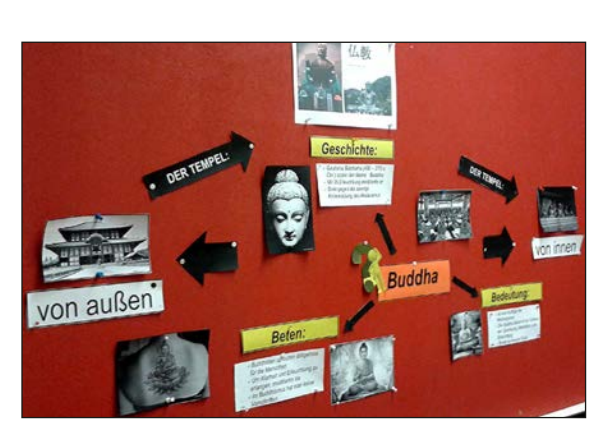

# **2.42 Informative Schaubilder erstellen**

# **Vorüberlegungen**

### **Schritt für Schritt zum Schaubild** (siehe **M 6**)

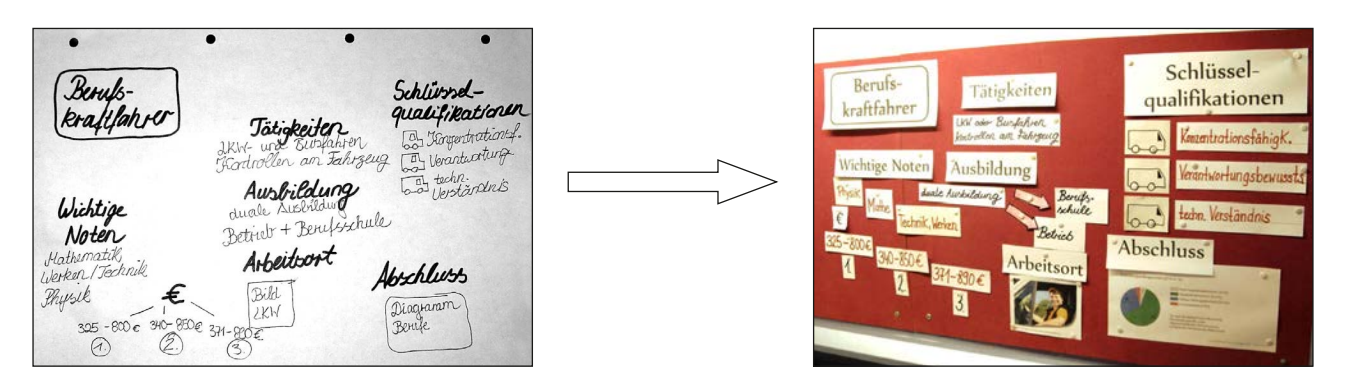

Die Recherche, Erstellung und Reflexion zu einem Schaubild kann im Rahmen eines Übungsprojektes stattfinden. Es bieten sich häufig Anlässe aus dem Bereich der Schule, wie etwa "Tag der offenen Tür", "Berufsinformationsabende" oder Projektwochen/-tage. Die Ergebnisse können zusätzlich mit einem Informationsblatt oder Flyer zum Thema ergänzt und am Ende von den Schülern präsentiert werden.

### **Mögliche Materialien:**

- farbiges Druckpapier
- je Gruppe eine Pinnwand/Magnetwand (ca.  $1 \text{ m} \times 1 \text{ m}$ )
- PC mit Internetanschluss
- Klebstoff, Schere, dicke Filzstifte
- Materialien zur Dekoration je nach Themenwahl; z.B. Broschüren, Werbezeitschriften, Flyer, Fotos, Gegenstände/Symbole zum Thema etc.

### **Leittextarbeit**

Bei der Leittextarbeit bearbeiten die Schüler möglichst selbstständig und chronologisch einen "Aufgabenkatalog" zu einem bestimmten Thema. Der Leittext kann Arbeitsanweisungen sowohl als Einzelals auch als Gruppenaufträge enthalten. Leittexte sollten möglichst knapp und klar formuliert sein, so dass ein selbstständiges Bearbeiten durch die Schüler gewährleistet ist.

Der Zeitbedarf dieser Einheit beträgt etwa 3 × 4 Stunden, je nach Thema und Ausführlichkeit der Inhalte.

### **Didaktisch-methodische Reflexion:**

Es ist möglich, ein Schaubild in Plakatform zu erstellen, also die Grafiken und Texte auf Papier aufzukleben. Dies hat den Vorteil, dass man das Endprodukt – im Gegensatz zu einer Pinnwand – gut transportieren kann. Im Unterschied zur Plakaterstellung bietet das Schaubild an der Pinnwand aber den großen Vorteil, dass die Inhalte stets **umgehängt** oder **korrigiert** werden können. Dadurch ist es den Schülern möglich, bei der Gestaltung zu experimentieren und jederzeit Änderungen vorzunehmen.

# **Informative Schaubilder erstellen 2.42**

# **Vorüberlegungen**

### **Literatur zur Vorbereitung – Tipps für die Lehrkraft:**

- BERUFENET: *https://berufenet.arbeitsagentur.de/*
- Steckbriefe verschiedener Berufe: http://www.planet-beruf.de/ ("Berufe von A-Z")
- Bildquelle "Schulabschluss" (Schaubild "Berufskraftfahrer"): https://berufenet.arbeitsagentur.de/
- *• Bildquelle "Berufskraftfahrer": http://www.ausbildung.de/berufe/berufskraftfahrer/*
- "Beruf aktuell" der Agentur für Arbeit

### **Die einzelnen Unterrichtsschritte im Überblick:**

- 1. Schritt: Informieren: Zweck des Schaubilds, Kriterien zur Erstellung, Vorgehensweise
- 2. Schritt: Durchführen: Herstellen des Schaubildes, Wirkung kontrollieren, vergleichen, überprüfen
- 2. Schritt: Präsentieren und Reflektieren: Rückmeldungen zum Schaubild, Reflexion der eigenen Arbeit

**Autorin:** Katharina Ridil ist Fachlehrerin für Technik und Wirtschaft an der Friedrich-Ebert-Mittelschule in Augsburg. Zudem ist sie Fachberaterin für den Fachbereich Technik im Schulamtsbezirk Augsburg Stadt und in Arbeitskreisen des ISB Bayern tätig.

# **Informative Schaubilder erstellen 2.42**

# **Unterrichtsplanung**

# **1. Schritt: Informieren: Zweck des Schaubilds, Kriterien zur Erstellung, Vorgehensweise**

### **Kompetenzen und Unterrichtsinhalte:**

- *• Die Schüler lernen das Medium Schaubild kennen (mögliche Gestaltung und Intention).*
- *• Sie stellen Kriterien für ein gelungenes Schaubild auf.*
- *• Sie befassen sich mit Elementen der Dokumentgestaltung.*
- *• Sie achten auf papiersparendes Arbeiten.*

### **Die Schüler lernen das Medium Schaubild kennen – Gestaltung und Intention**

Die Lehrkraft erklärt das Unterrichtsvorhaben *"Ein Schaubild zu einem möglichen Ausbildungsberuf erstellen"* und fixiert das Thema an der *Tafel* bzw. lässt es von einem Schüler fixieren.

*Ein Schaubild über einen Ausbildungsberuf erstellen* 

*Zweck:* 

*– schnelle, zusammengefasste Information für die Betrachter – einen Überblick über ein Thema gewinnen und präsentieren*

### **Tafelbild:**

Die Lehrkraft teilt den Schülern das Material *"Kriterien für ein gelungenes Schaubild"*  (siehe **M 1**) als Arbeitsblatt aus. Zusätzlich kann es als *Folie* präsentiert werden.

In *Partnerarbeit* sollen die Schüler Notizen dazu anfertigen, was ihnen an diesem Schaubild auffällt bzw. was ihrer Meinung nach zu einem gelungenen Schaubild beiträgt.

Dabei müssen die Äußerungen nicht unbedingt nur positiv sein.

Das abgebildete Schaubild wurde zum Thema "Berufskraftfahrer" zusammengestellt.

### **Auswertung im Plenum:**

Gemeinsam werden die Ergebnisse der Schüler besprochen.

Dabei können die **Lösungsvorschläge** (siehe **M 2**) einbezogen werden.

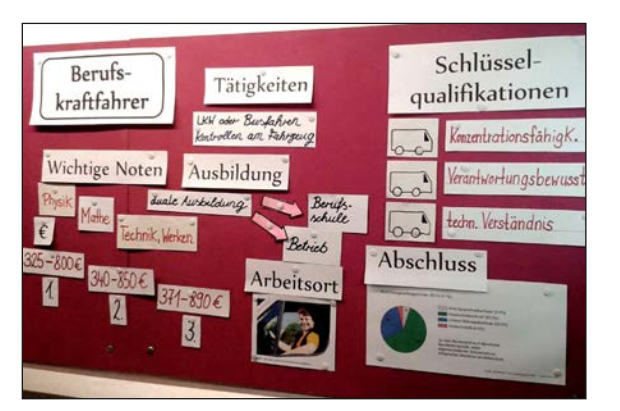

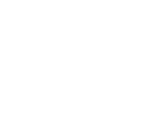

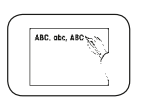

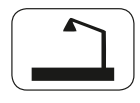

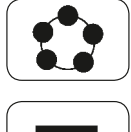

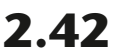

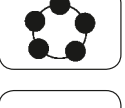

# **2.42 Informative Schaubilder erstellen**

# **Unterrichtsplanung**

Bei der Auswertung wird unter anderem zur Sprache kommen, dass Pfeile und Symbole sinnvolle Gestaltungselemente sind. Um diese Elemente einzubinden, kann ein Textverarbeitungsprogramm verwendet werden. Eine Anleitung hierzu bieten die Merkblätter *"Grafische Elemente für Schaubilder nutzen"* (siehe **M 3(1)** und **M 3(2)**).

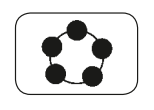

Die Lehrkraft teilt das Material aus und bespricht die Inhalte. Zusätzlich kann über den Beamer die Vorgehensweise kurz demonstriert werden.

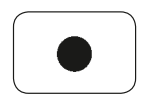

Damit die Schüler entsprechend üben können, erhalten sie das Blatt *"'Monsteraufgabe' zur Dokumentgestaltung"* (siehe **M 4**) zur Bearbeitung.

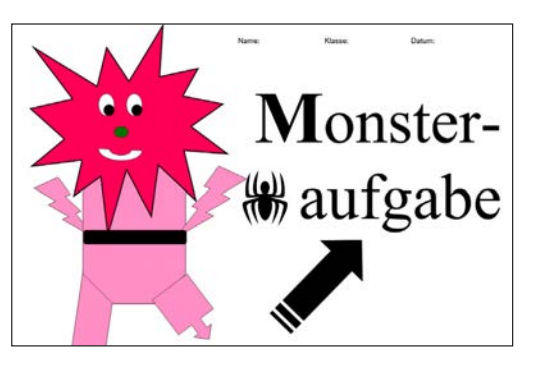

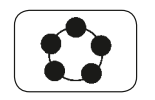

Die individuellen Lösungen der Schüler werden gemeinsam betrachtet und kontrolliert.

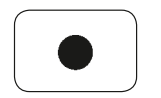

**Zur Vorgehensweise bei der Erstellung eines Schaubilds**

Die Schüler bekommen nun die Anleitung *"Schritt für Schritt zum Schaubild"* und damit den Arbeitsauftrag, die Arbeitsschritte in die richtige Reihenfolge zu bringen (siehe **M 5**).

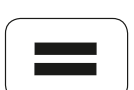

Die Ergebnisse werden besprochen und stellen zugleich einen Arbeitsplan dar (siehe **Lösungsblatt M 6**).

Die Checkliste im unteren Bereich von **M 5** hilft, das fertiggestellte Schaubild auf seine Tauglichkeit hin zu überprüfen.

### **Auftrag und Information durch die Lehrkraft**

Bei der Erstellung der Schaubilder müssen die Lernenden die Kriterien der Checkliste von **M 5** (unten) beachten. Zudem sollen sie die Arbeitsschritte, die sie erledigt haben, jeweils mit einem Haken versehen. Nach der Fertigstellung sollen die Gruppen ihre Schaubilder mithilfe der Checkliste selbst bewerten bzw. auch von anderen Gruppen bewerten lassen.

# **Didaktisch-methodischer Kommentar:**

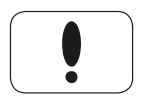

Eine Lösungsanalyse hilft den Schülern, das Thema/die Vorgehensweise zu verstehen. Die vorgestellten Lösungen sollten aber nicht unbedingt perfekt sein, damit die Lerner ihre eigenen Ideen einbringen bzw. nicht perfekte Inhalte finden und verbessern können. Das **Beispiel** "Berufskraftfahrer" gibt eine mögliche Struktur des Themas "Ausbildungsberuf" bereits vor.

Damit die Schüler Inhalte der Dokumentgestaltung (z.B. das Einfügen von Formen) üben können, wird die *"'Monsteraufgabe' zur Dokumentgestaltung"* von **M 4** gestellt. Die Inhalte sind dann bei der Erarbeitung der Schaubilder präsent. Es ist auch möglich, diese Aufgabe an den Beginn dieser Sequenz zu stellen.

Durch das Abhaken der Arbeitsschritte *"Schritt für Schritt zum Schaubild"* (siehe **M 5**)

# SCHOOL-SCOUT.DE

# **Unterrichtsmaterialien in digitaler und in gedruckter Form**

# **Auszug aus:**

Informative Schaubilder erstellen

**Das komplette Material finden Sie hier:**

[School-Scout.de](http://www.school-scout.de/66250-informative-schaubilder-erstellen)

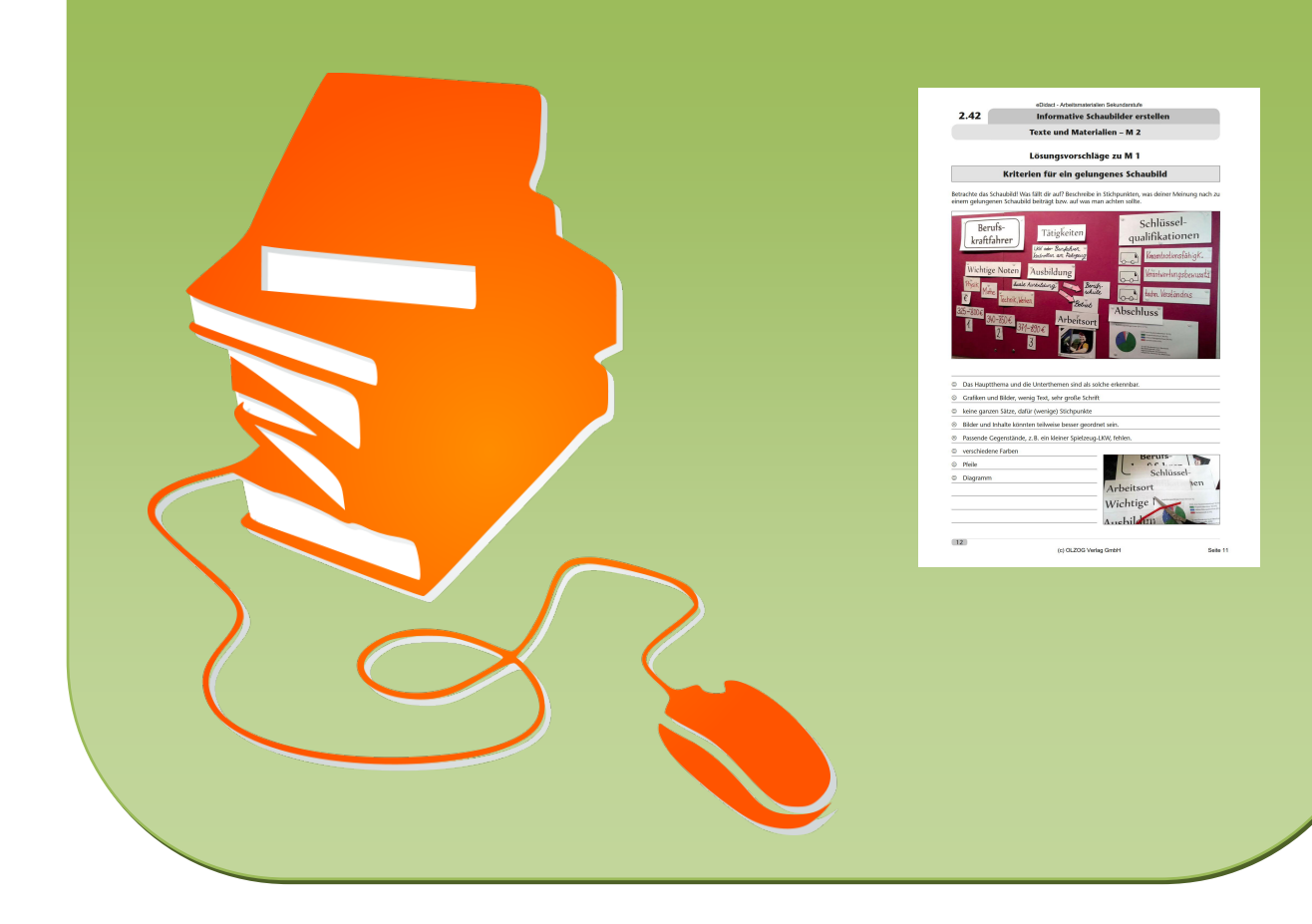